# Prediction Performance with: : metrica with: **Precises**<br> **Precises**<br> **Preci** R2(data = wheat, obs = obs, pred=pred, tidy = TRUE) Regression<br>
Regression<br>
Radio Classification<br>
Radio Classification<br>
Radio Classification<br>
Radio Classification<br>
RASE(data = wheat, obs = obs, pred = pred)<br>
RASE(data = wheat, obs = obs, pred = pred)<br>
RASE(data = wheat, ob **Suppression**<br> **Segression**<br> **Selectate = wheat, obs = obs, pred=pred, tidy = TRUE)**<br>
Regression<br>
#Saccare = wheat, obs = obs, pred = pred)<br>
#Saccare = wheat, obs = obs, pred = pred)<br>
#Saccare = wheat, obs = obs, pred = p Regression<br>
Regression<br>
Regression Classification  $\overrightarrow{m}$ <br>
Regression Classification  $\overrightarrow{m}$ <br>  $\overrightarrow{m}$ <br>  $\overrightarrow{m}$ <br>  $\overrightarrow{n}$ <br>  $\overrightarrow{n}$ <br>  $\overrightarrow{n}$ <br>  $\overrightarrow{n}$ <br>  $\overrightarrow{n}$ <br>  $\overrightarrow{n}$ <br>  $\overrightarrow{n}$ <br>  $\overrightarrow{n}$ <br>  $\overrightarrow{n}$ <br>  $\overrightarrow{n}$ <br>  $\overrightarrow{n}$ <br>  $\overrightarrow{n}$

### **Basics**

metrica is a compilation of more than 80 functions designed to quantitatively and visually evaluate the prediction performance  $R2(data = wheat, obs = obs, pred=pred, tidy = TRUE)$ of regression (continuous) and classification (categorical) pointforecast models (e.g., APSIM, DSSAT, DNDC, Supervised Machine Learning).

There are two basic arguments common to **Prediction**<br> **alsics**<br> **alsics**<br> **alsics**<br> **alsies**<br> **all metrica** is a compilation of more than 80 functions designed to<br>
quantitatively and visually evaluate the prediction performance<br>
of regression (continuous) and cl measured, truth, target, label), and (ii) pred (Pi; predicted, a.k.a. KGE(data = wheat, obs = obs, pred = pred) simulated, fitted, modeled, estimate) values. **Prediction**<br>
Massics<br>
Massics<br>
Massics<br>
Massics<br>
Starting values the prediction performance<br>
Starting values and visually evaluate the prediction performance<br>
Optional arguments include data fraction (atteprical paint<br>
T data frame containing both observed and predicted vectors, **Prediction**<br> **and times is a complision of more than 80 functions designed to<br>
paramitatively and visually evaluate the prediction performance<br>
of regression (contrinuous) and classification (categorical) point-<br>
forecas** FALSE) or as a data.frame (tidy = TRUE). **Example also can install the development version form Gittlin with the development version (and the development version for the development version for the development version for the development version for the developme Using the functions**<br>
There are two basic arguments common to  $\phi$ , the state of the state of the metric package comes with  $\phi$  and the metric package comes with four example of the state of the state of the metric prod **Sing the functions**<br>
all metrics are now basis arguments comments on the APSIM software are the basis and the term and the term in the term of the APSIM software:<br>
material from continuous variables (and the article of t

#### Installation

install.packages("metrica")

#install.packages("devtools") devtools::install\_github("adriancorrendo/metrica")

#### Native datasets

- 
- 
- 
- 

In addition, **metrica** also provides two native examples for categorical and the set of the set of the set of the set of the set of the set of the set of the set of the set of the set of the set of the set of the set of th variables (classification):

- variables (classific<del>ation)</del>.<br>• **land\_cover**: binary dataset of land cover using satellite images.<br>Values: 1=vegetation, 0 =other type of land cover. Values: 1=vegetation, 0 =other type of land cover.
- crop development stages).

Check the metrics documentation to find all the performance metrics and their details: **metrica** 

### Regression

```
#> R2
#> 1 0.8455538
```
#> \$RMSE #> [1] 1.666441

#> \$KGE #> [1] 0.9106471

#### Users can also calculate all (default) or a selected list of metrics at once using the function metrics\_summary():

```
"KGE", "CCC")
```

```
metrics summary(data = wheat,
                                     Classification<br>
Classification<br>
Classification<br>
Classification<br>
Classificat<br>
Classificat<br>
EVASUPS<br>
EVASUPS<br>
EVASUPS<br>
EVASUPS<br>
EVASUPS<br>
EVASUPS<br>
EVASUPS<br>
EVASUPS<br>
EVASUPS<br>
EVASUPS<br>
EVASUPS
                                    pred = pred,
```
#### Plots

1. scatter\_plot(data = wheat,

2. bland altman  $plot(data = wheat,$ 

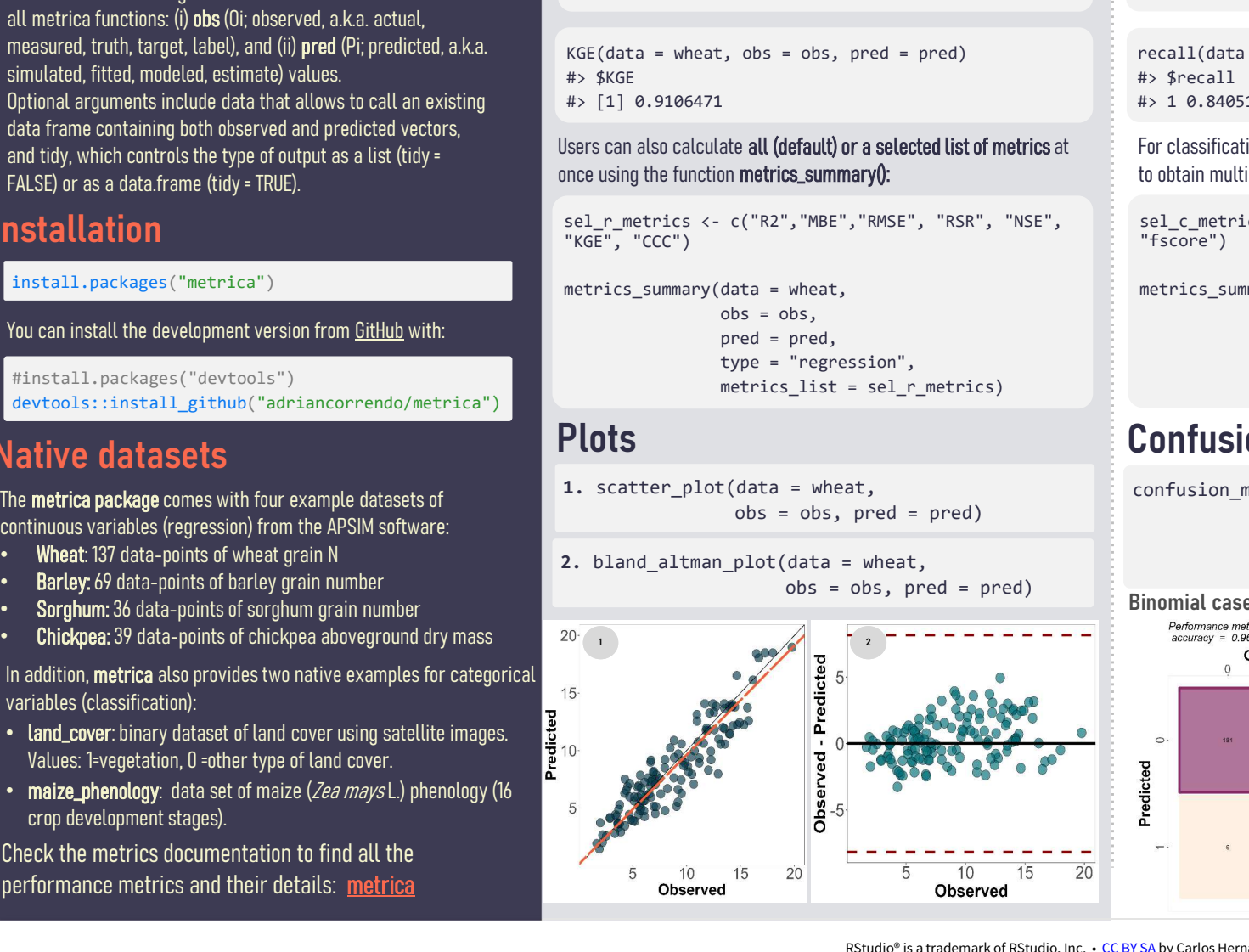

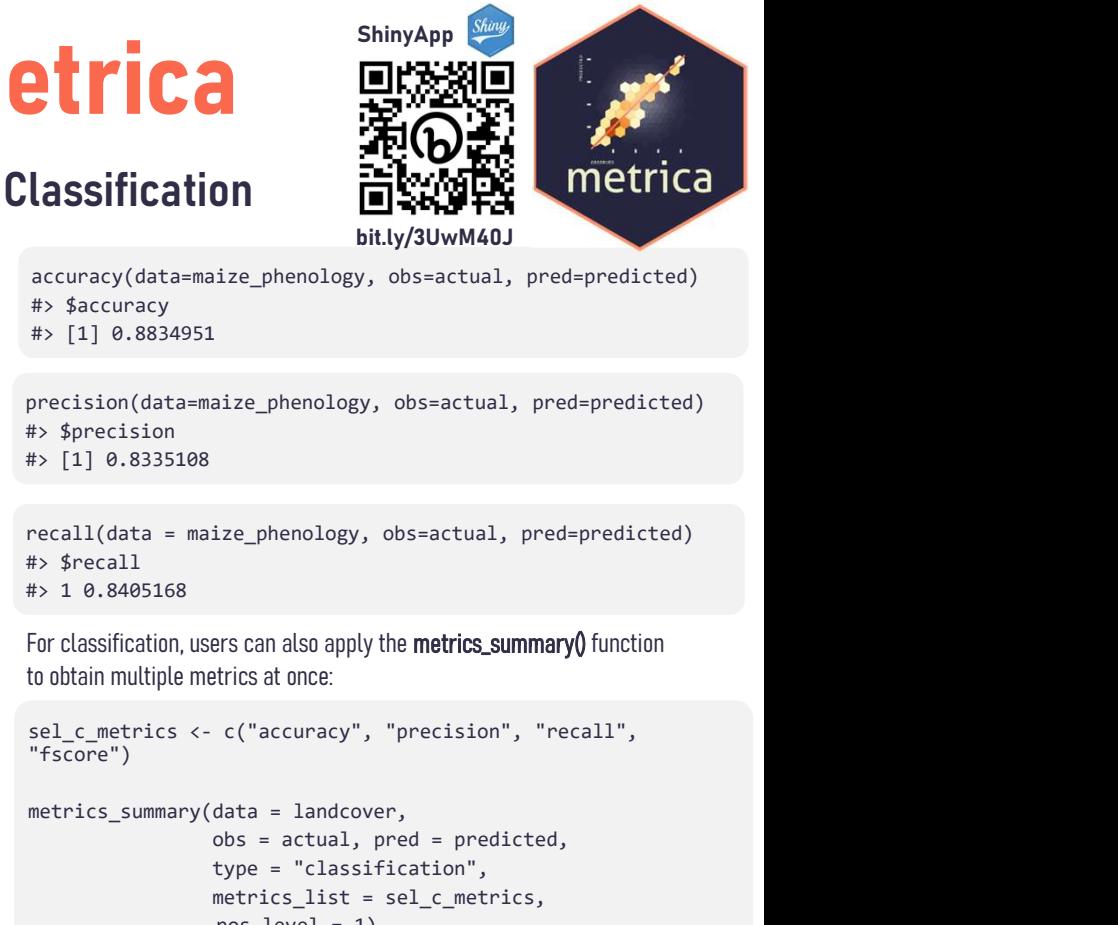

, obs = obs, pred=pred, tidy = TRUE)<br>  $\#$  Saccuracy(data=maize\_phenology, obs=actual, pre<br>  $\#$  Saccuracy(data=maize\_phenology, obs=actual, pre<br>  $\#$  Sprecision (data=maize\_phenology, obs=actual, pre<br>  $\#$  Sprecision<br>  $\$ accuracy(data=maize\_phenology, obs=actual, pred=predicted) #> \$accuracy #> [1] 0.8834951 **ON EXECTS MANUTE:**<br>
bit.ly/3UwM40J<br>
ize\_phenology, obs=actual, pred=predicted)<br>
.<br>
aize\_phenology, obs=actual, pred=predicted)<br>
ize\_phenology, obs=actual, pred=predicted)<br>
ize\_phenology, obs=actual, pred=predicted)<br>
ize\_p bitly/3UwM40J<br>ize\_phenology, obs=actual, pred=predicted)<br>.<br>aize\_phenology, obs=actual, pred=predicted)<br>ize\_phenology, obs=actual, pred=predicted)<br>ers can also apply the **metrics\_summary()** function<br>trics at once:<br>c("accura ize\_phenology, obs=actual, pred=predicted)<br>
ize\_phenology, obs=actual, pred=predicted)<br>
ize\_phenology, obs=actual, pred=predicted)<br>
ize\_phenology, obs=actual, pred=predicted)<br>
experience and apply the **metrics\_summary()** f

precision(data=maize\_phenology, obs=actual, pred=predicted) #> \$precision #> [1] 0.8335108

recall(data = maize\_phenology, obs=actual, pred=predicted) #> \$recall

#> 1 0.8405168

For classification, users can also apply the metrics\_summary() function to obtain multiple metrics at once:

```
"fscore")
```
metrics summary(data = landcover,

type = "regression", type = "classification",

## Confusion matrix

obs = obs, pred = pred) confusion matrix(data =  $\ldots$ plot = TRUE, unit="count")

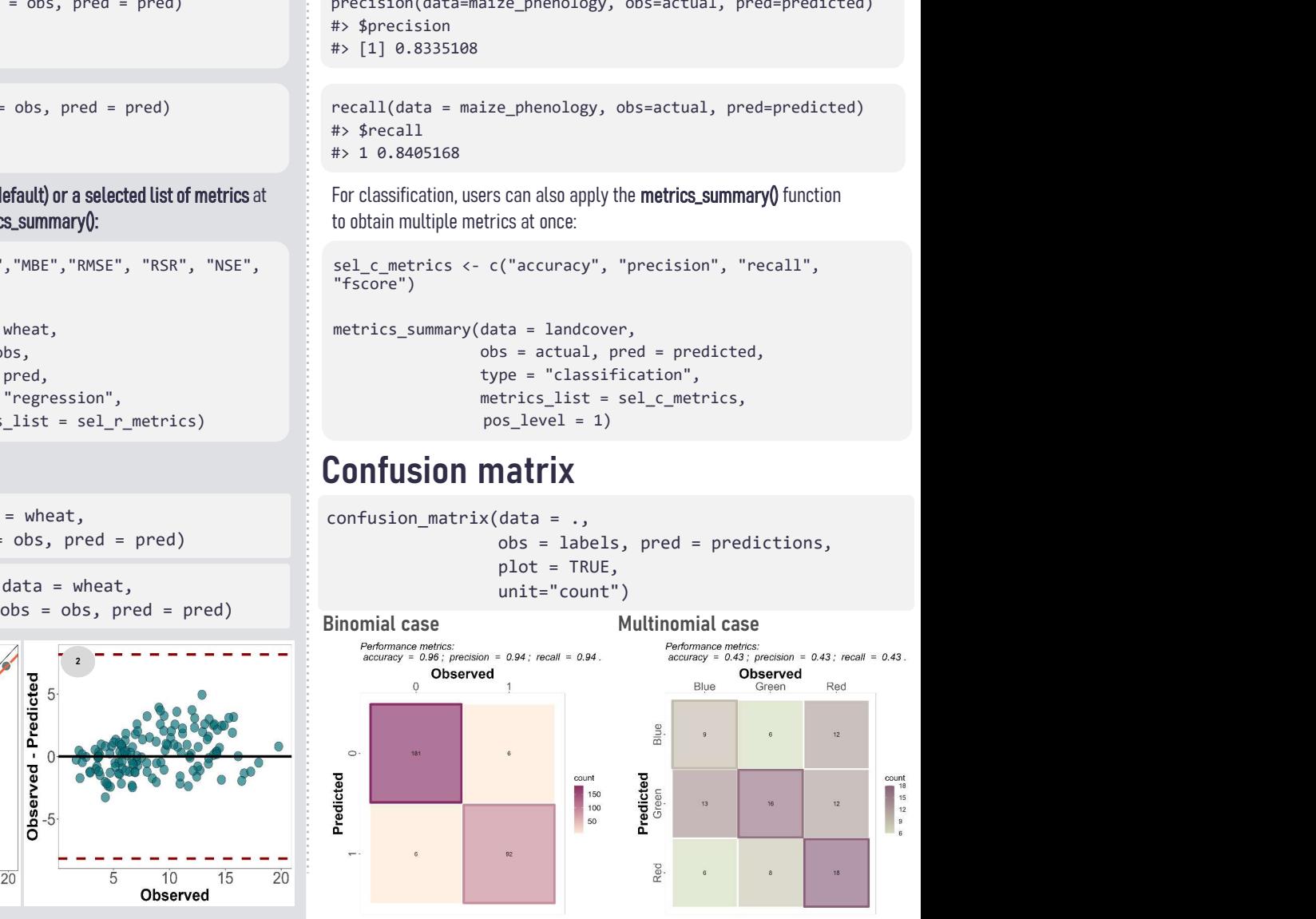